#### **A Tour of Ruby on Rails**

**By David Keener** 

**http://www.keenertech.com** 

### But First, Who Am I?

#### **David Keener**

I'm a technical architect and writer with over 20 years of experience. Been doing web applications Since 1997, and Rails applications since version 1.1.

Technical Architect for Grab Networks, the company known for streaming the Beijing Olympics over the web and for distributing more news videos in the US than any other company except MSNBC.

• **Blog:** http://www.keenertech.com

(New Rails-based version in late June)

• **Email:** dkeener@keenertech.com

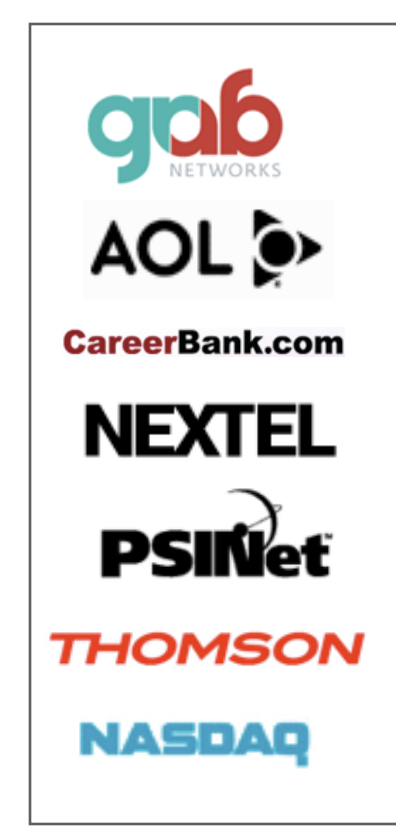

#### What Is Ruby on Rails?

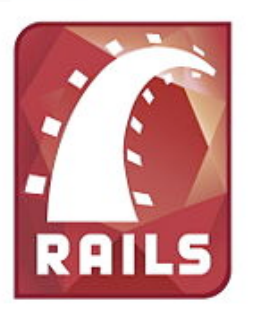

Rails is an open-source, full-stack MVC framework for developing web-based, databasedriven applications. Rails is implemented in the Ruby programming language.

- It's a tool
- It's optimized to create web sites quickly
- It's a productivity enhancer
- It's not magic
- It's not a silver bullet
- It's not going to replace Java for all applications

# Open Source

Rails is…

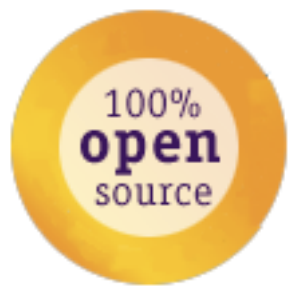

- Free
- Supported by a highly active community
- Easily hosted on UNIX/Linux platforms
- Integrated with popular web servers such as Apache and NGINX
- Supported by free development tools like NetBeans, Eclipse and Aptana Studio

#### It's a Full-Stack Framework

Rails provides an integrated full stack framework. J2EE provides similar functionality with a variety of separate frameworks / tools (each with their own learning curves).

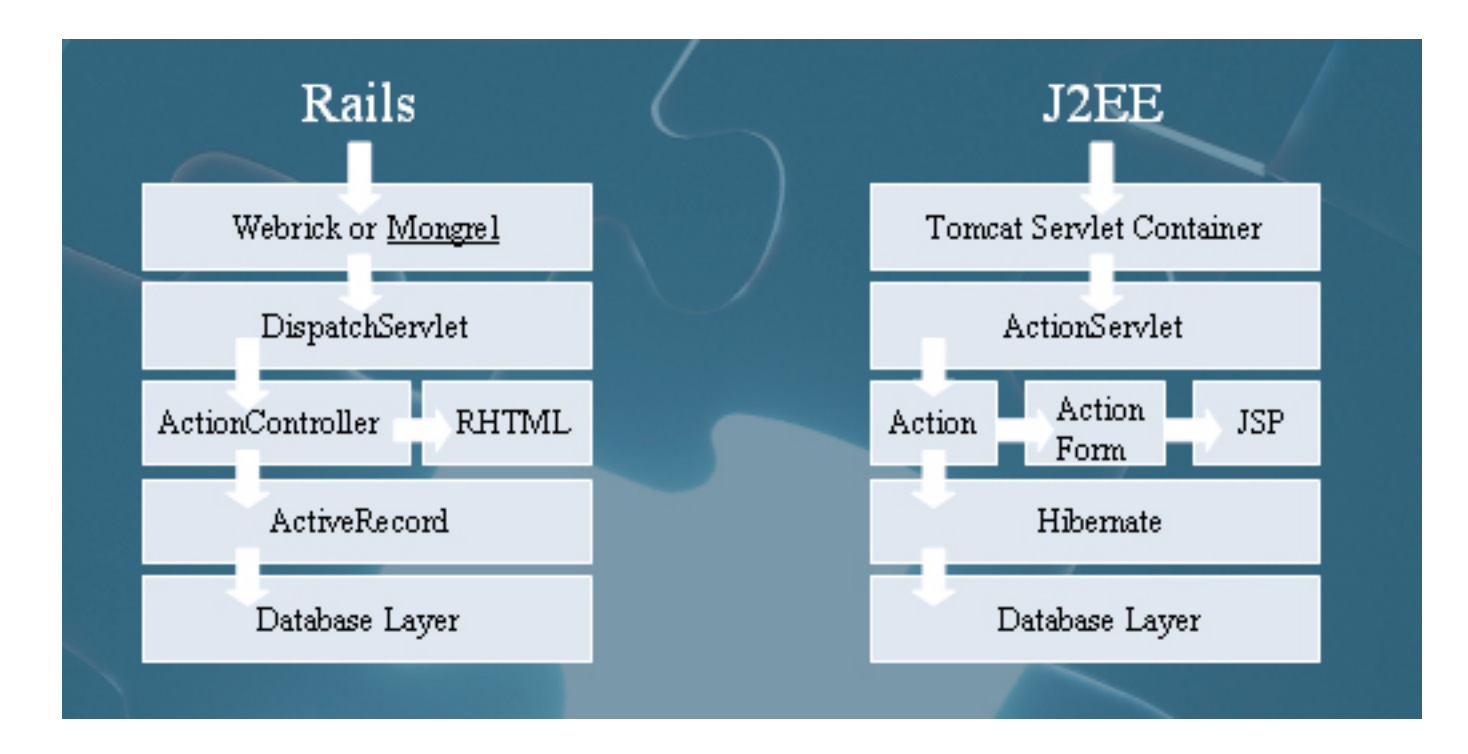

### **MVC**

- Stands for "Model View Controller"
- Architectural pattern that organizes apps into distinct components with specific responsibilities

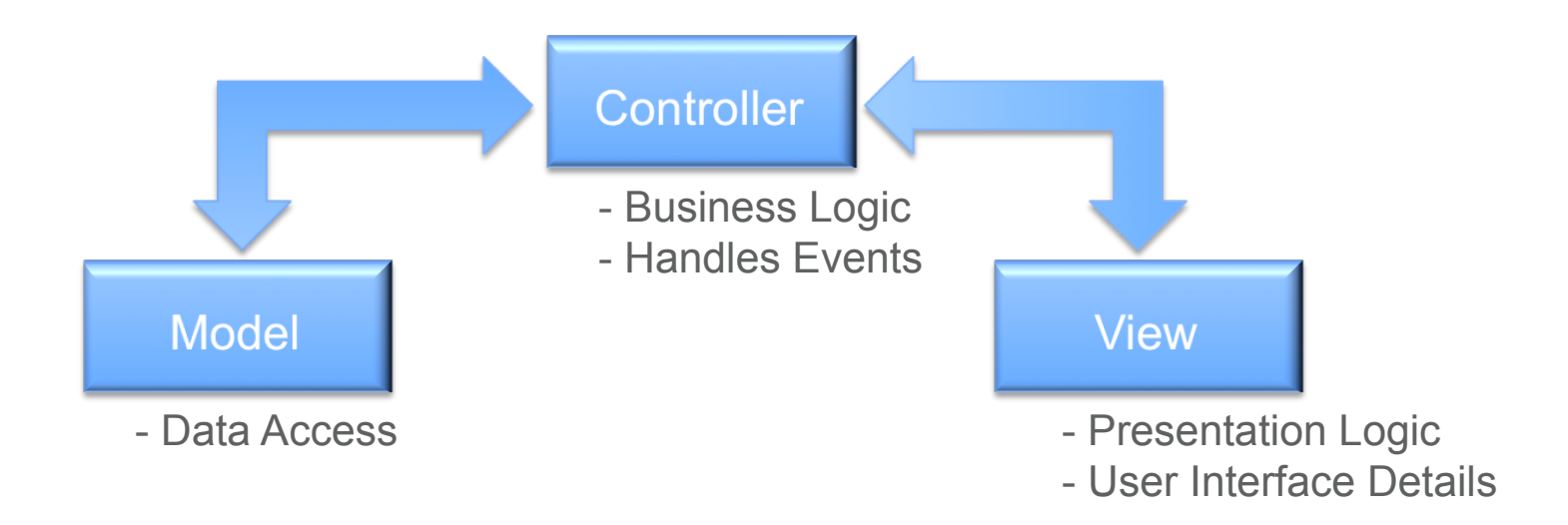

### Web-Based, Database-Driven…

Rails is ideal for web applications that do CRUD operations….

- Create
- Read
- Update
- Delete

(Um, this generally sort of implies a database)

# Example CRUD App

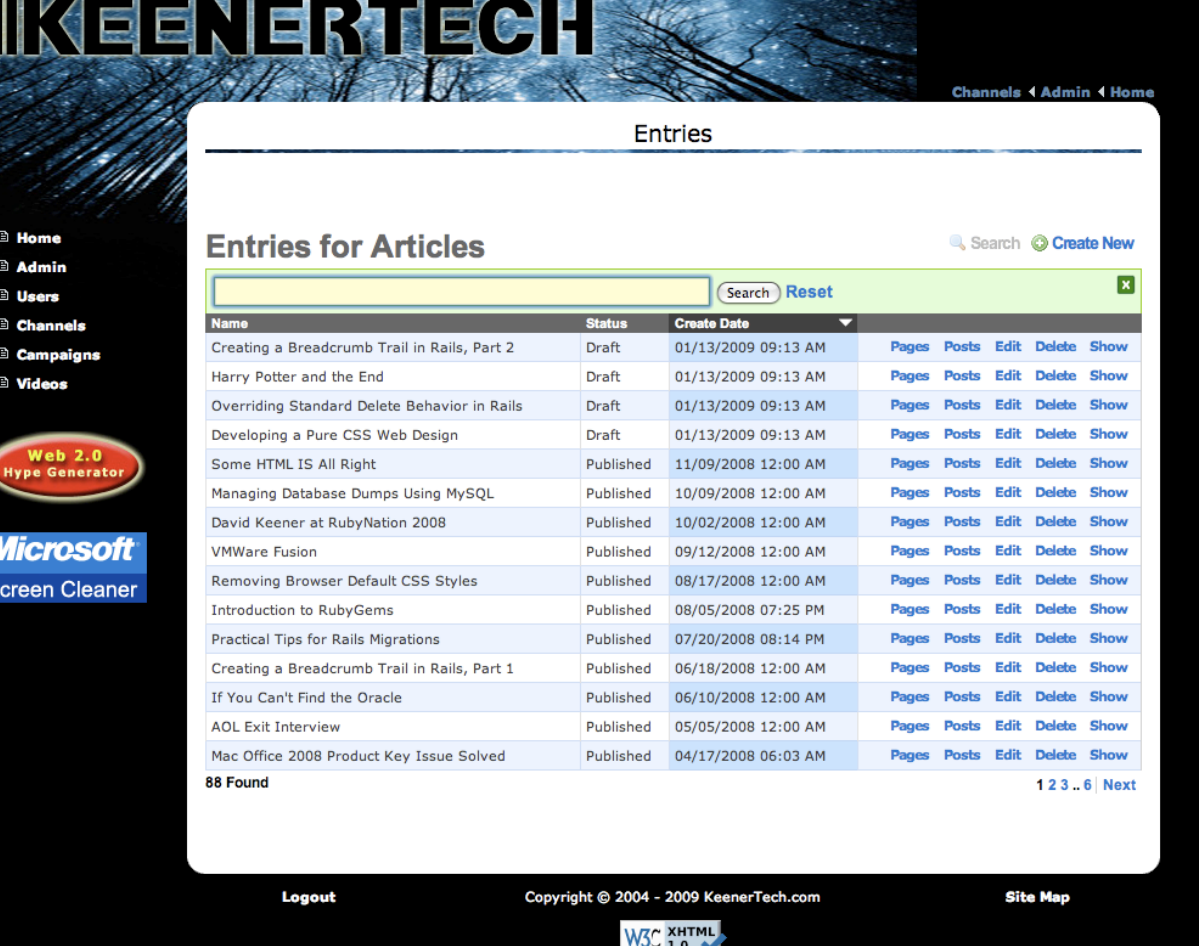

7

# What's the Big Deal?

So, Rails is a framework.

It's not really doing anything new.

There are lots of frameworks….

What makes Rails so special?

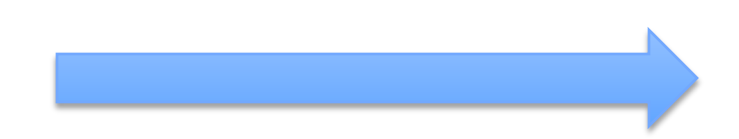

#### One picture is worth….

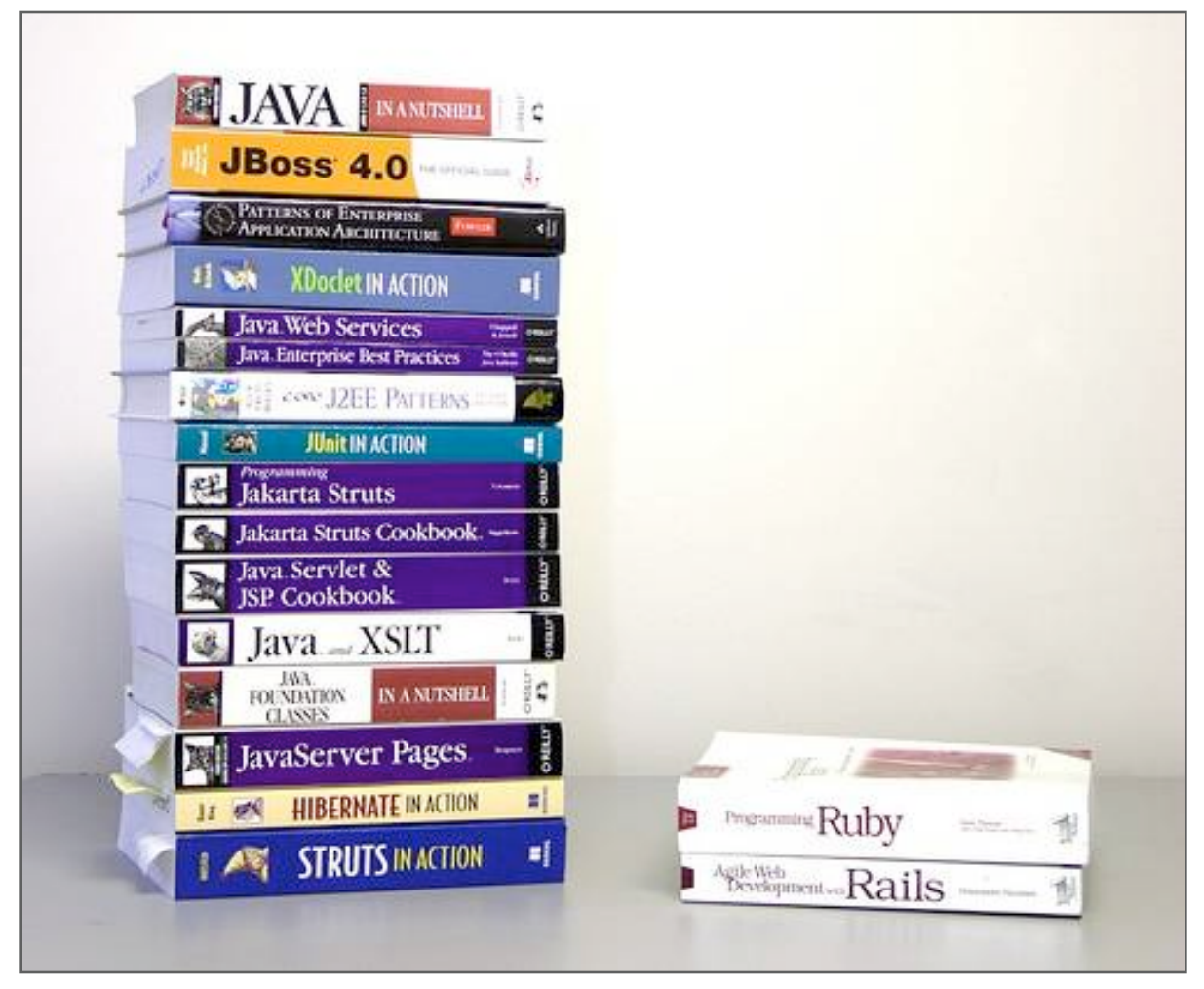

### The Goals of Rails

To solve any problem, first define the problem clearly. Here's what the creators of Rails set out to accomplish…

- Build web sites
- Build web sites quickly
- Increase productivity by eliminating or reducing common drudgery
- Make programming fun again by letting developers focus on features that matter

### The Rails Philosophy

Philosophy separates Rails from other frameworks….

- Convention over configuration
- Do not repeat yourself (DRY)
- The 80/20 Rule: Rails implements 80% of the functionality that most users need; the other 20% is your application
- Corollary to the 80/20 Rule: You have the power to extend the framework yourself

### "Opinionated Software"

Rails was developed by David Heinemeier Hansson in 2003 (released to the public in 2004). He and the members of the Rails Core Team had definite opinions about what makes a framework good.

- Philosophies are baked into the design of Rails
- Rails should make it hard not to do agile development
- Ruthless about what features are included in Rails…and which are not

#### Primary Rails Features

- **Migrations:** Facilitates DB maintenance
- **Code Generators:** Get up-and-running quickly with scaffolding (replace it later)
- **Object-Relational Mapping:** Uses ActiveRecord to automatically generate class methods based on database lookups
- **MVC:** No configuration required; just follow the Rails conventions
- **Integrated Features:** Database access, AJAX, Testing, Text/HTML emails, etc.

# **Migrations**

- Automates building/rebuilding database
- Ensures all database-related components are stored in one location
- Simplifies a key area of drudgery in most projects
- Includes database-agnostic methods for manipulating a database
- Migrations are numbered, so there's no confusion about what order to run them in

### An Example Migration

#### Name: 005\_change\_operations.rb To run: rake db:migrate

**class ChangeOperations < ActiveRecord::Migration def self.up**  add\_column **:operations, :org\_id, :integer end** 

 **def self.down**  remove\_column **:operations, :org\_id end End** 

### Code Generator (1)

• Generate the structure of an app:

\$ rails appname

- Eliminates the drudgery of determining your app structure
- Makes maintenance easier because all Rails apps look similar

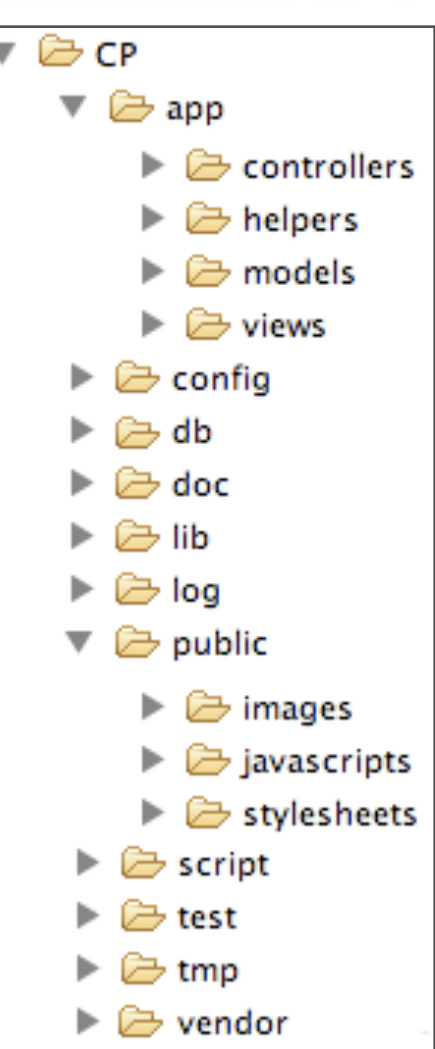

# Code Generators (2)

You'll hear a lot about Scaffolding….

• Create a model, view, controller and migration with one command

 \$ ruby script/generate scaffold product name:string desc:text status:boolean

- Gets a new set of CRUD web pages up in minutes
- Replace the Scaffolding with more functional code as your development schedule allows

# Convention Over Configuration

- Note that the Scaffolding set up an MVC feature with no configuration required
- If you follow standard Rails naming conventions, Rails automatically knows where to find the things it needs
- Some key files that got created:

/app/controllers/products\_controller.rb /app/models/product.rb /app/views/products/index.html.erb (plus other CRUD views) /db/migrate/009\_create\_products.rb /test/unit/product\_test.rb

# Object-Relational Mapping

This is a fancy term for "how your objects are going to access the database."

- ActiveRecord A component of Rails that handles database access
- Eliminates most of the drudgery involved in working with a database
- The example model on the next page shows just how simple this is…

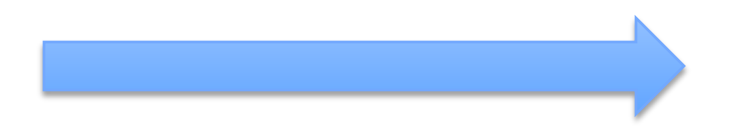

### Example Model

**class** Product < ActiveRecord::Base **end** 

- Two lines of code!
- Rails queries the database and determines the data types and fields for you
- Relationships between models and field validations can be added later

## Example Controller Method

**def** index @products = Product.find(:all) **end** 

- Uses our Product model
- Uses the "find" capability provided by ActiveRecord to retrieve products from the database
- No SQL required!

# But Wait, There's More!

- Built-in support for testing
- Integrated AJAX capabilities: Let's you make web pages function like Desktop apps
- Integrated JavaScript libraries: Prototype and Scriptaculous – Supports dynamic web page effect
- Email capabilities Emails are just another type of view

### About Productivity…

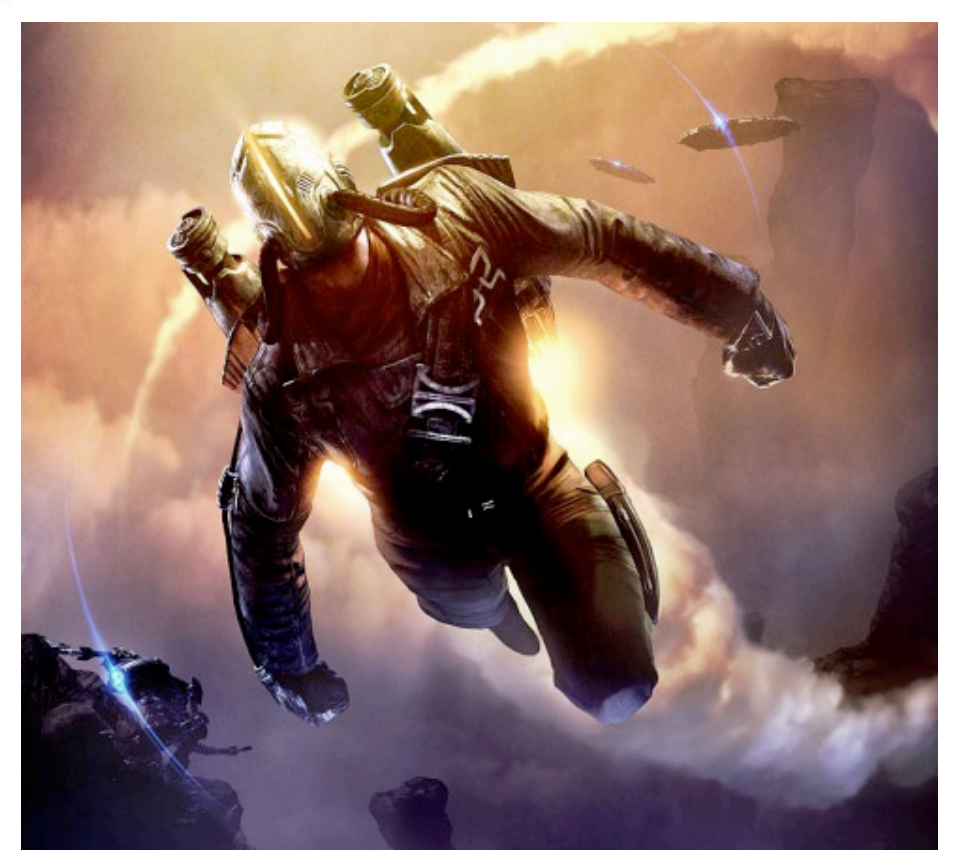

It's kind of like having a jet pack

- There's a learning curve…
- But once you learn Rails, you can really fly

# Who's Using It?

- In the DC area, most startups are using Ruby on Rails
- Ideal for small businesses
- Ideal for internal corporate apps
- Slower penetration into large companies because they're inherently conservative
- Even slower penetration into government, although that is changing

# How to Leverage Rails

- Rails is about doing more work in less time with fewer people
- Small, focused teams work well
- Frequent releases work well due to the quick development process
	- 2 week cycles at Voxant
	- Monthly cycles at Grab Networks
- Ideal for agile methodologies

# Getting Started With Rails

- Agile Web Development With Rails, 3<sup>rd</sup> edition, by Sam Ruby, Dave Thomas, David Heinemeier Hansson – An award-winning technical book; the best way for developers to learn Rails
- http://api.rubyonrails.org The Rails API documentation
- http://rubyforge.org One of the main repositories for open source Rails add-ons

# What About Hosting?

- **EngineYard** Relatively expensive, but solid for corporate hosting
- **DreamHost** Relatively low cost
- **WebFaction** Low-cost, high quality…targeted for savvy developers
- Rails can be hosted on UNIX/Linux boxes easily
- Typically hosted using either Mongrel or Phusion Passenger (usually in combination with Apache or NGINX)